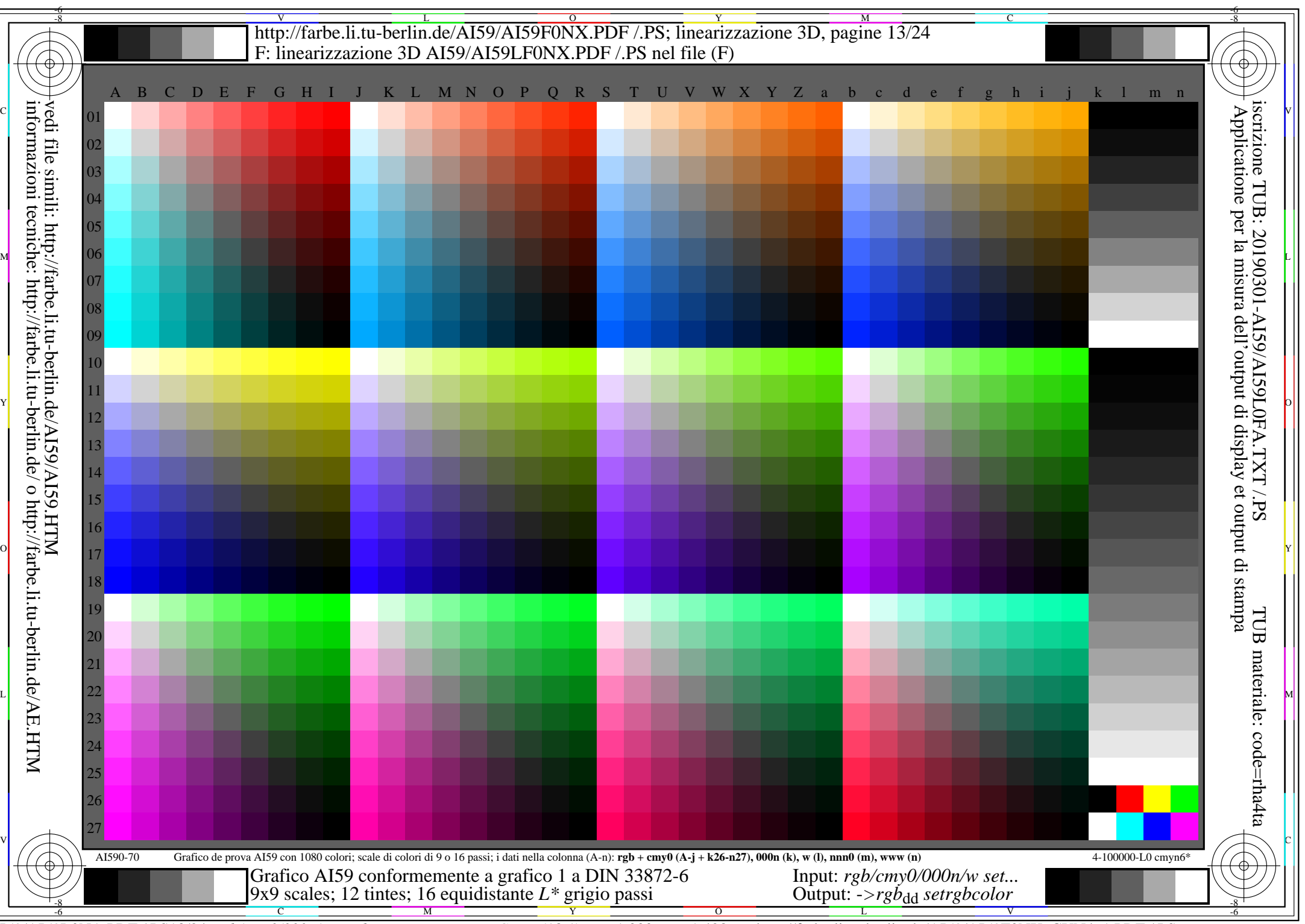

AI59/AI59L0NA.PDF /.PS13/24, *rgb/cmy0/000n/w->rgb*<sub>dd</sub> *C*YN4 (18:1): *g*p=1,000; *gN*=1,428 http://farbe.li.tu-berlin.de/AI59/AI59F0NX\_CYN4\_1.PDF /.PS